**MetaMoJi Note Lite +Активация Скачать бесплатно без регистрации X64**

## **[Скачать](http://evacdir.com/berbers/ZG93bmxvYWR8NWRoTkcxc01IeDhNVFkxTlRJNU9UZzBOSHg4TWpVNU1IeDhLRTBwSUZkdmNtUndjbVZ6Y3lCYldFMU1VbEJESUZZeUlGQkVSbDA/capacitor.looking.megan.reimbursable.TWV0YU1vSmkgTm90ZSBMaXRlTWV?replied=improved)**

MetaMoJi Note Lite — простой программный редактор и органайзер. С помощью этого простого в использовании и легком в освоении программного редактора вы можете легко создавать свои заметки, заметки, список покупок, телефонную книгу, дневники, личную информацию и т. д. Просто установите один раз. Вам нужно установить номер перед каждой заметкой, а чтобы добавить заметку или памятку, щелкните соответствующий значок на экране. Вы также можете использовать теги и даже изображения и видео в качестве заметок. 1. Импортируйте данные с помощью: (1) Перетаскивание (2) Импорт данных из файла 2. Установите размер заметки и памятки (1) Установите номер (в пикселях) перед каждой заметкой, которую нужно добавить в блокнот. (2) Установите номер (в пикселях) перед каждой заметкой, которую нужно добавить в блокнот. (3) Отрегулируйте размер заметки и памятки, вы можете установить размер в пикселях. (4) Установите количество страниц в вашей книге. (5) Отрегулируйте положение заметки или заметки на первой странице, вы можете переместить ее на любую страницу записной

книжки. 3. Установите теги (1) Добавьте тег, нажав «+». (2) Удалите тег, нажав «-». 4. Фильтровать заметки (1) Вы можете фильтровать заметки по тегам. (2) Вы можете добавить дополнительные примечания, нажав значок «+». (3) Вы можете скрыть заметку, нажав значок «-». 5. Личная информация Вы можете сохранить свою личную информацию в заметке, если хотите. Нажав значок « ». 6. Редактировать заметки и заметки Вы можете редактировать заметки и заметки, нажав значок «». (1) Создайте новую заметку, нажав «». (2) Удалите заметку, нажав «». (3) Отредактируйте заметку, нажав значок «». (4) Отредактируйте заметку, нажав значок «». 7. Поиск заметок и памяток Вы можете искать заметки и памятки, нажимая значок «». (1) Поиск заметок по тексту. (2) Поиск заметок по тегам. (3) Поиск заметок по электронной почте. 8. Добавляйте в закладки заметки и памятки Вы можете добавлять заметки и памятки в закладки, нажимая значок «». (

## **MetaMoJi Note Lite**

MetaMoJi Note Lite — это высококачественное программное обеспечение для создания заметок, предназначенное для студентов, новичков и веб-мастеров с ограниченными знаниями о мире онлайн-материалов. Он позволяет легко и быстро сохранять всю вашу информацию (текст, голосовые записи, заметки, изображения и т. д.). Он поддерживает множество форматов файлов (таких как RTF, doc, txt, html, docx, docm, wps, wxi, wmd,

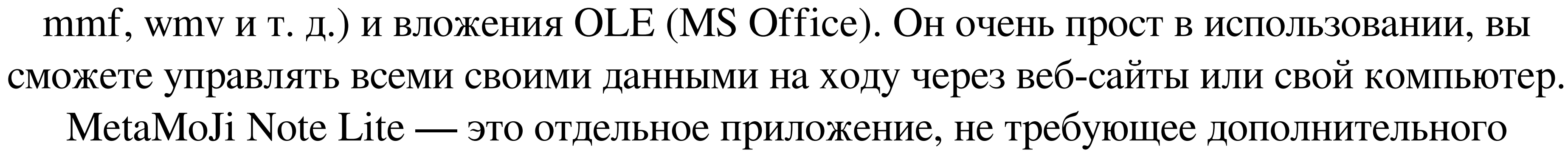

программного обеспечения. Он интегрируется с вашим браузером и никогда не требует специального разрешения для использования. Он работает на всех платформах Windows, включая XP, Vista, 7, 8, 8.1, 10 и Millenium. Что нового в MetaMoJi Note Lite 6.5.1:  $\cdot$ Улучшена совместимость с Windows. · Добавлена синхронизация заметок пользователя между разными ПК через облако. · Добавлена новая опция общего доступа «Электронная почта», которая позволяет отправлять ссылку на личную HTML-страницу WYSIWYG с вашими сохраненными заметками. · Добавлено уведомление по электронной почте при появлении новых данных. обновляется. Добавлена система окон с вкладками для удобной обработки данных. Добавлена поддержка связывания веб-страниц по их названию. Добавлена кнопка «Добавить новую заметку», чтобы помочь, когда вам нужно добавить новые заметки. Добавлено «Добавить заметки». «, чтобы помочь, когда вам нужно добавить несколько новых заметок. · Исправлена серьезная проблема с добавлением вложений. Что нового в MetaMoJi Note Lite 6.4.1: · Исправлена совместимость экспорта заметок с более ранней версией программного обеспечения. · Улучшена производительность долговременно используемых оконных вкладок. · Добавлена возможность импортировать все заметки одним щелчком мыши. Что нового в MetaMoJi Note Lite 6.3.1: · Исправлена основная ошибка при добавлении подкаталогов в заметки. · Исправлена критическая ошибка с синхронизацией голосовых записей. Что нового в MetaMoJi Note Lite 6.2.1: · Улучшена стабильность синхронизации заметок между разными ПК через облако. · Исправлена проблема с добавлением ссылок на другие страницы по их заголовку. · Улучшена стабильность программного обеспечения при отсутствии подключения к Интернету. · Исправлена ошибка с синхронизацией заметок между различные ПК через облако. Сделано программное обеспечение fb6ded4ff2

> [http://www.ubom.com/upload/files/2022/06/8RLrWjuP3plmHsgtkn4c\\_15\\_226c2ff69eb2058129ac79ef9193eb45\\_file.pdf](http://www.ubom.com/upload/files/2022/06/8RLrWjuP3plmHsgtkn4c_15_226c2ff69eb2058129ac79ef9193eb45_file.pdf) https://khakaidee.com/today-in-sports-history-скачать-бесплатно-без-регистра [https://www.realteqs.com/teqsplus/upload/files/2022/06/GpECLrbSC1WdMB5Mx1kP\\_15\\_98ef8d69210d372bee34d9fc52ea3b15\\_file.pdf](https://www.realteqs.com/teqsplus/upload/files/2022/06/GpECLrbSC1WdMB5Mx1kP_15_98ef8d69210d372bee34d9fc52ea3b15_file.pdf) <https://fystop.fi/pause4relax-активированная-полная-версия-keygen-for-lifetime/> <u>://www.fairlabels.net/adunlocker-активация-скачать-бесплатно-без-ре/</u> <https://stemcelllove.com/wp-content/uploads/2022/06/weyhall.pdf> tps://sc-designgroup.com/wp-content/uploads/2022/06/jesves.pdf <http://dponewsbd.com/?p=8750> [https://www.dpfremovalnottingham.com/wp-content/uploads/2022/06/Wayback\\_Machine\\_\\_\\_\\_\\_With\\_License\\_Code\\_\\_.pdf](https://www.dpfremovalnottingham.com/wp-content/uploads/2022/06/Wayback_Machine_____With_License_Code__.pdf) [https://ipe888.com/wp-content/uploads/2022/06/Clear\\_HTML\\_Tags\\_\\_\\_With\\_Serial\\_Key\\_\\_\\_PCWindows\\_Final\\_2022.pdf](https://ipe888.com/wp-content/uploads/2022/06/Clear_HTML_Tags___With_Serial_Key___PCWindows_Final_2022.pdf) <https://conceptlabcreative.com/birds-kitchen-кряк-with-registration-code-скачать-for-windows-latest> <https://xn--80aagyardii6h.xn--p1ai/ashampoo-undeleter-aktivacija-keygen-skachat-besplatno-bez-registracii-x64/> <https://www.asiagoimmobiliare.it/png-reference-library-activator-скачать-бесплатно-win-mac/> d/files/2022/06/kIibkJ5dnShp1WCsAEsf\_15\_226c2ff69eb2058129ac79ef9193eb45\_file.pdf riberadelxuquer.com/wp-content/uploads/2022/06/nerrgal.pdf <http://quicktoptens.com/wp-content/uploads/2022/06/natlat.pdf> <http://gomeztorrero.com/mpl3d-solar-system-ключ-скачать/> <https://astrofiz.ro/wp-content/uploads/2022/06/Excalibur.pdf> <http://www.l-mesitran.ro/?p=1> <https://serippyshop.com/vs-ip-monitor-активированная-полная-версия-activation-code-with-keyg/>